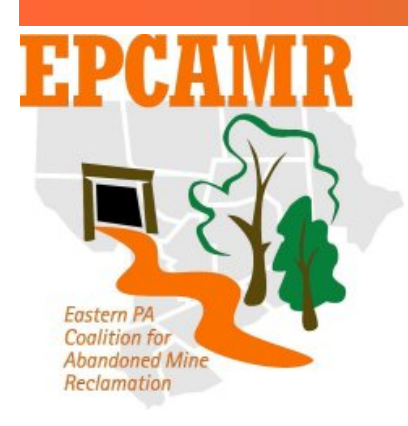

**Eastern PA Coalition for Abandoned Mine Reclamation Program November 2008 Progress Report** 

**Michael A. Hewitt,** *Watershed Outreach Coordinator*  Luzerne Conservation District 485 Smith Pond Rd., Shavertown, PA 18708 (p) 570-674-3414 (f) 570-674-7989 [hardcoal@epcamr.org](mailto:hardcoal@epcamr.org) [www.OrangeWaterNetwork.org](http://www.orangewaternetwork.org/)

## **Highlights:**

- Edited 2 GIS databases, produced 2 maps and 1 3D animation for ECAMR partners
- Presented at the SRBC WQAC Meeting. EPCAMR Staff attended an EPCAMR Board Meeting, the LCCD Mtg., and a Mine Pool Mapping Mtg.
- Updated [www.orangewaternetwork.org](http://www.orangewaternetwork.org/)

## **Education and Outreach:**

- Presented at the Susquehanna River Basin Commission (SRBC) Water Quality Advisory Committee to update them on the Mine Pool Mapping initiative for the Western Middle and Southern Anthracite Coal Fields.
- Attended the Lackawanna County Conservation District  $50<sup>th</sup>$  Anniversary Luncheon with Carly, EPCAMR VISTA.
- Created EPCAMR Watershed Outreach Coordinator Monthly report for the Month of October, gathered other staff reports, posted them to [www.orangewaternetwork.org](http://www.orangewaternetwork.org/) and sent to PA DEP 319 program.
- EPCAMR staff prepared for and attended the EPCAMR  $4<sup>th</sup>$  Quarter Board Meeting.
- Sat in on a conference call with the Pocono Northeast Resource Conservation & Development (PNERCD) Council to discuss plans for their alternative energy expo at the Luzerne County Fairgrounds.

## **Technical Assistance:**

- Compiled an EPCAMR board meeting agenda, also created minutes and watershed reports from the last meeting all in preparation for the  $4<sup>th</sup>$  Quarter 2008 meeting. Sent out a meeting reminder to the board of trustees and posted all files to [www.orangewaternetwork.org](http://www.orangewaternetwork.org/).
- Setup laser printer for black and white copies for the EPCAMR Office.
- Updated the "Candidate Streams for Reassessment" form on [www.orangewaternetwork.org](http://www.orangewaternetwork.org/). Also added news articles to the NewsFlash.
- Researched Net Objects Fusion Essentials, a free program to build websites, for Jeddo Nescopeck Partnership VISTA. Kat has been tasked with updating/setting up several websites for partner organizations under her scope of work.
- EPCAMR staff prepared for and attended a Mine Pool Mapping meeting at the Pottsville District Mining Office. Added a projection to structure contour layer and processed them into a 3D movie using ArcGIS ArcGlobe.
- Created a watershed map for the Mahanoy Creek Watershed Association showing locations of Abandoned Mine Land Inventory System (AMLIS) Priority 1 and 2 sties, mine drainage (AMD) impacted streams and AMD discharge points from a recent USGS report.
- Processed the "smallsheds" GIS layer from the PA DEP to add the major watersheds to each "smallshed" record. This was done using ArcGIS Spatial Analyst Tool Box using the Act 167 Watersheds GIS layer also from the PA DEP. Perhaps this new layer can be more easily used to track watershed type plans of varying scales (e.g. Hubler Run Watershed – 1 sq. mi. vs. Catawissa Creek Watershed – 152 sq. mi.).
- Created a map and statistics for the Nonpoint Source (NPS) Liaison Workgroup Resource Extraction Subcommittee, the PA DEP 319 program and EPA staff showing watershed priorities from different programs. One map focused on watersheds with AMLIS Prioirty 1 & 2 features and Total Maximum Daily Loads (TMDL) watersheds. The other two were reprints of 319 Watershed Implementation Plan Watersheds and PA DEP BAMR Hydrologic Units. Received GIS layers from the PA DEP 319 Program showing Watershed Implementation Plan Watersheds. This layer was represented in a map already in the first set of maps.
- Introduced Citizens Volunteer Monitoring Program (CVMP) staff, Diane Wilson and Cheryl Snyder, to the [www.datashed.org](http://www.datashed.org/) website. Since the absorption of PA Organization of Watersheds and Rivers (POWR) into the PA Environmental Council (PEC) the online PA Watersheds Data System has gone unmanaged. The site still contains an exceptional amount of water data which was added by volunteer monitors. There may be a possibility of linking the information.
- Added a legend to the calendar on [www.orangewaternetwork.org](http://www.orangewaternetwork.org/) and edited content categories to make it easier for volunteers to know about volunteer opportunities and activities. Also edited the category and pages associated with "Products and Reference Materials."
- EPCAMR staff began writing a grant to the EPA for the 2009 AMR Conference. The grant will bring in much needed funding to host the conference and possibly start planning for the 2010 conference.